#### AST Construction with the Universal Tree

Bryce Lelbach, LSU blelbach@cct.lsu.edu wash, #lll on OFTC, ##spirit on Freenode

github.com/brycelelbach

# Overview

- Static  $\rightarrow$  Dynamic
- What's a compiler?
- Semantic actions are evil
- Use the attribute grammar, Luke!
- Meet utree
- LISP interpreter

**Note: All snippets are pseudocode, in namespace boost::spirit::qi, forward declarations omitted for clarity**

## Static  $\rightarrow$  Dynamic

```
rule<Iter, Space> factor =
     uint_
       | '(' >> expr >> ')'
    | ('-' >> factor)
       | ('+' >> factor)
\ddot{\phantom{1}}rule<Iter, Space> term =
     factor
    \Rightarrow *( ('*' >> factor)
        |\t('/' > > factor) )
     ;
rule<Iter, Space> expr =
     term
    \Rightarrow *( ('+' >> term)
            | ('-' >> term)
\overline{\phantom{a}} ;
```
## Static  $\rightarrow$  Dynamic

```
(define factor
                                               (qi:|
                                                (qi:uint_)
                                                 (qi:>> (qi:char_ "(") (expr) (qi:char_ ")"))
                                                (qi:>> (qi:char "--") (factor))(qi:>> (qi:char "+") (factor)))\overline{\phantom{a}}(define term
                                               (qi:>> (factor)
                                                  (qi:*) (qi:|
                                                          (qi:>> (qi:char "**") (factor))(qi:>> (qi:char "/") (factor))))\overline{\phantom{a}}(define expr
                                               (qi:>> (term)
                                                  (qi:*) (qi:|
                                                          (qi:>> (qi:char "+'') (term))(qi:>> (qi:char " -") (term)))) )
rule<Iter, Space> factor =
     uint_
        | '(' >> expr >> ')'
       | ('-' >> factor)
      ('+' >> factor)\ddot{\phantom{1}}rule<Iter, Space> term =
     factor
    \Rightarrow *( ('*) >> factor)
        |\t('/\t) \gg factor)
 )
     ;
rule<Iter, Space> expr =
     term
    \gg *( ('+' >> term)
            | ('-' >> term)
\overline{\phantom{a}} ;
```
# What's a Compiler?

- Parsing
	- Syntax validation
- Semantics
	- Program validation
	- Give source code meaning
	- High level, language dependent optimizations (some compilers)
	- Instruction selection and scheduling
- Parse tree
	- No representation of semantics
- Abstract Syntax Tree
	- Built from the parse tree
	- Represents the behavior of the source code

# What's a Compiler?

- Optimization / Code Gen
	- Language dependent
		- Some CFG and DCE optimizations
		- Sibling and tail calls
	- Higher-level language independent
		- Inlining
		- Low-level CFG passes
		- Loop optimizations
	- Lower-level machine independent
		- Some SSA passes
	- Machine dependent (mostly SSA-based)
		- Register allocation
		- Instruction selection and scheduling
- Link Time Optimization
	- Whole-program passes
- Low level IR hierarchy
	- Derived from the AST
	- Control Flow Graph
	- Tree forms
	- SSA forms
	- RTI forms
	- Bytecode

**Object Code** 

# What's a Compiler?

- GCC IR hierarchy
	- GENERIC (tree language, language independent)
	- GIMPLE (SSA language, refinement of GENERIC)
	- RTL (register transfer language, very low-level)
- Clang/LLVM IR hierarchy
	- Clang AST (language dependent)
	- LLVM Assembly (SSA language, language independent)
- PathScale
	- WHIRL languages
	- 5 separate forms

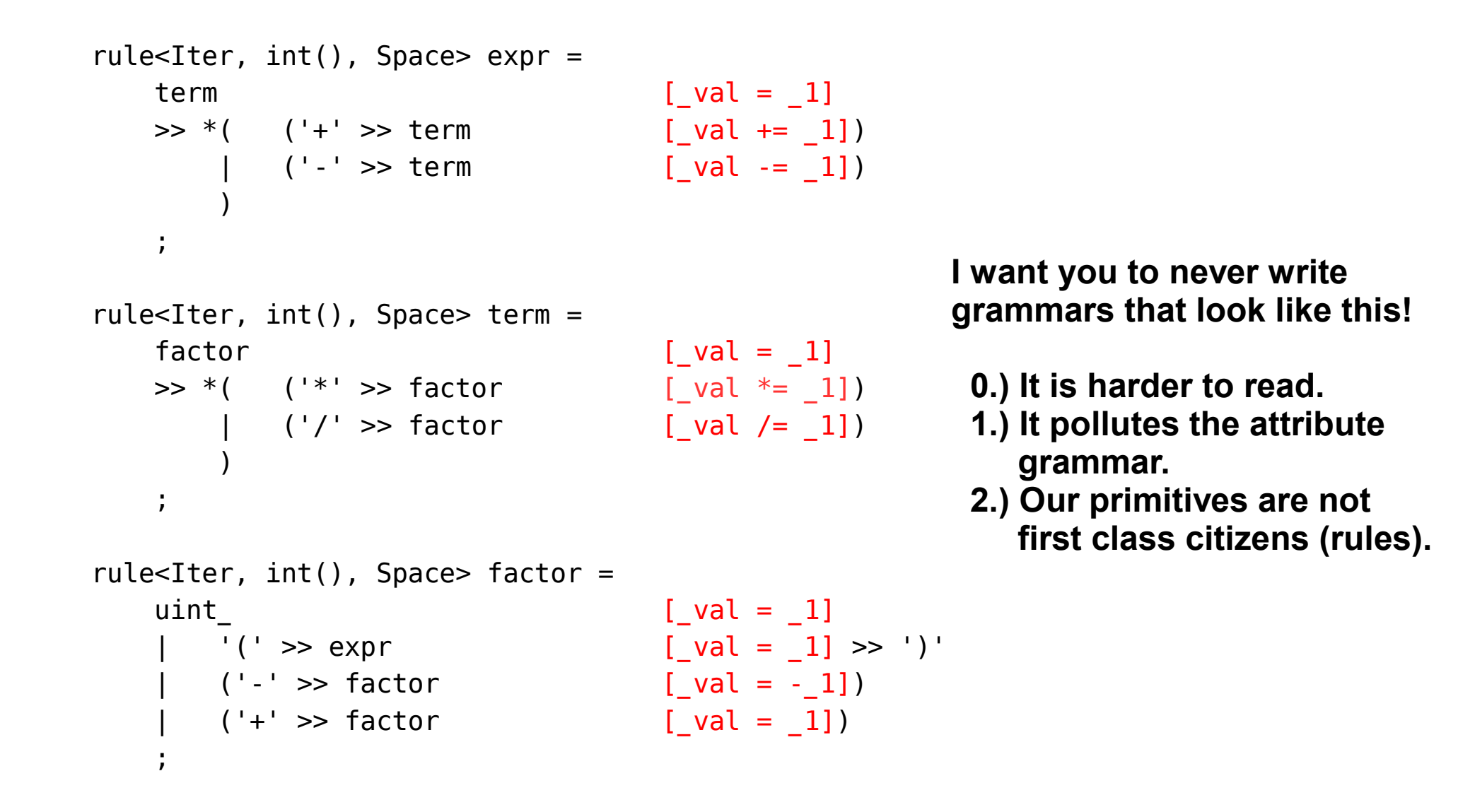

- Rationale:
	- Syntactically simple grammars are easier to work with.
		- Easier for others to maintain.
		- Easier to debug.
	- I'm an attribute grammar purist.
		- I want all mutations of the Spirit attribute grammar to be explicit.

```
rule<Iter, std::vector<int>(), Space> expr =
    term
   \gg *( ('+' >> term)
 | ('-' >> term)
\overline{\phantom{a}} ;
rule<Iter, std::vector<int>(), Space> term =
    factor
   \Rightarrow *( ('*' >> factor)
 | ('/' >> factor)
 )
     ;
rule<Iter, std::vector<int>(), Space> factor =
    uint_
       '(' \gg expr \gg ')'
```
 $('-' >> factor)$  $('+' >> factor)$ 

 $\ddot{\phantom{1}}$ 

```
If we remove the 
semantic actions, the 
grammar is much easier 
to read, and the attribute 
grammar has not been 
implicitly hacked. 
However, we loose all of 
our semantic 
information!
```

```
rule<Iter, ???, Space> factor = uint |'( >> expr >> ')' | minus | plus;
rule<Iter, \frac{27}{3}, Space> term = factor >> *(times | divides );rule<Iter, \frac{27}{3}, Space> expr = term >> *(positive | negative);
rule<Iter, ???, Space> minus = '-' >> factor;
rule<Iter, \frac{27}{7}, Space> plus = '+' >> factor;
rule<Iter, \frac{27}{7}, Space> times = \frac{1}{2} >> factor;
rule<Iter, ???, Space> divides_ = '/' >> factor;
rule<Iter, ???, Space> negative = '+' >> term;
                                                       Now, let's divide atoms of 
                                                       semantic meta-data into 
                                                       separate rules. This is 
                                                       closer to what I want to 
                                                       see! But, what attributes 
                                                       do we associate with 
                                                       each rule?
```

```
rule<Iter, \frac{27}{3}, Space> positive = - - >> term;
```
- Essential concept: The Spirit attribute grammar can be changed on an application-byapplication basis through the use of Spirit-style customization points (SSCPs).
- This means we can gather semantic information and implement tree building by modifying the attribute grammar.

• Example of a simple SSCP:

```
template ltypename T, /* more template parameters */, typename Enable = void>
struct nifty hook {
   typedef some_type type;
  static type call (T const&) { /* ... */ }
   /* call overloads */
};
template <typename T>
typename nifty hook<T>::type nifty (T const& t)
{ return nifty hook<T>::call(t); }
```
- How to associate actions with a rule by modifying the attribute grammar:
	- Determine the actual (RHS) attribute of the rule.
	- Create a type that can hold both the actual attribute data, as well as the semantic information you need to store.
	- Specialize the appropriate SSCPs in Spirit to handle your type.
		- In most cases, this means specializing transform\_attribute<>
	- Specify the type as the rule's synthesized attribute.

```
namespace client
{
     template <typename A, typename B>
     struct data
     {
         A a;
         B b;
     };
     template <typename Iterator, typename A, typename B>
    struct data grammar : grammar<Iterator, data<A, B>()>
     {
        data grammar() : data grammar::base type(start)
        \{start = real start;
            real start = auto >> ',' >> auto ;
         }
         qi::rule<Iterator, data<A, B>()> start;
         qi::rule<Iterator, fusion::vector<A&, B&>()> real_start;
     };
}
```

```
namespace boost { namespace spirit { namespace traits 
{
     template <typename A, typename B>
    struct transform attribute<client::data<A, B>, fusion::vector<A&, B&>, qi::domain>
     {
         typedef fusion::vector<A&, B&> type;
         static type pre(client::data<A, B>& val) { return type(val.a, val.b); }
         static void post(client::data<A, B>&, fusion::vector<A&, B&> const&) {}
         static void fail(client::data<A, B>&) {}
     };
}}}
```

```
template <>
struct transform_attribute<utree::nil_type, unused_type, karma::domain> {
  typedef unused_type type;
```

```
 static unused_type pre (utree::nil_type&)
   { return unused_type(); }
};
```
- Need for utree:
	- A generic, hierarchical tree structure is needed for the attribute grammar specialization design strategy. Additionally, some of the more obscure SSCPs are not documented and slightly painful to work with. This makes integrating a tree structure with Spirit through attribute grammar specialization a bit painful.
		- This encourages the use of semantic actions.

- Requirements for utree:
	- Limited or no use of virtual functions and runtime type information.
	- Minimal memory footprint.
	- Minimal dependencies (even Boost and STL).
	- Dynamic type system.
	- Mechanisms for user extension.

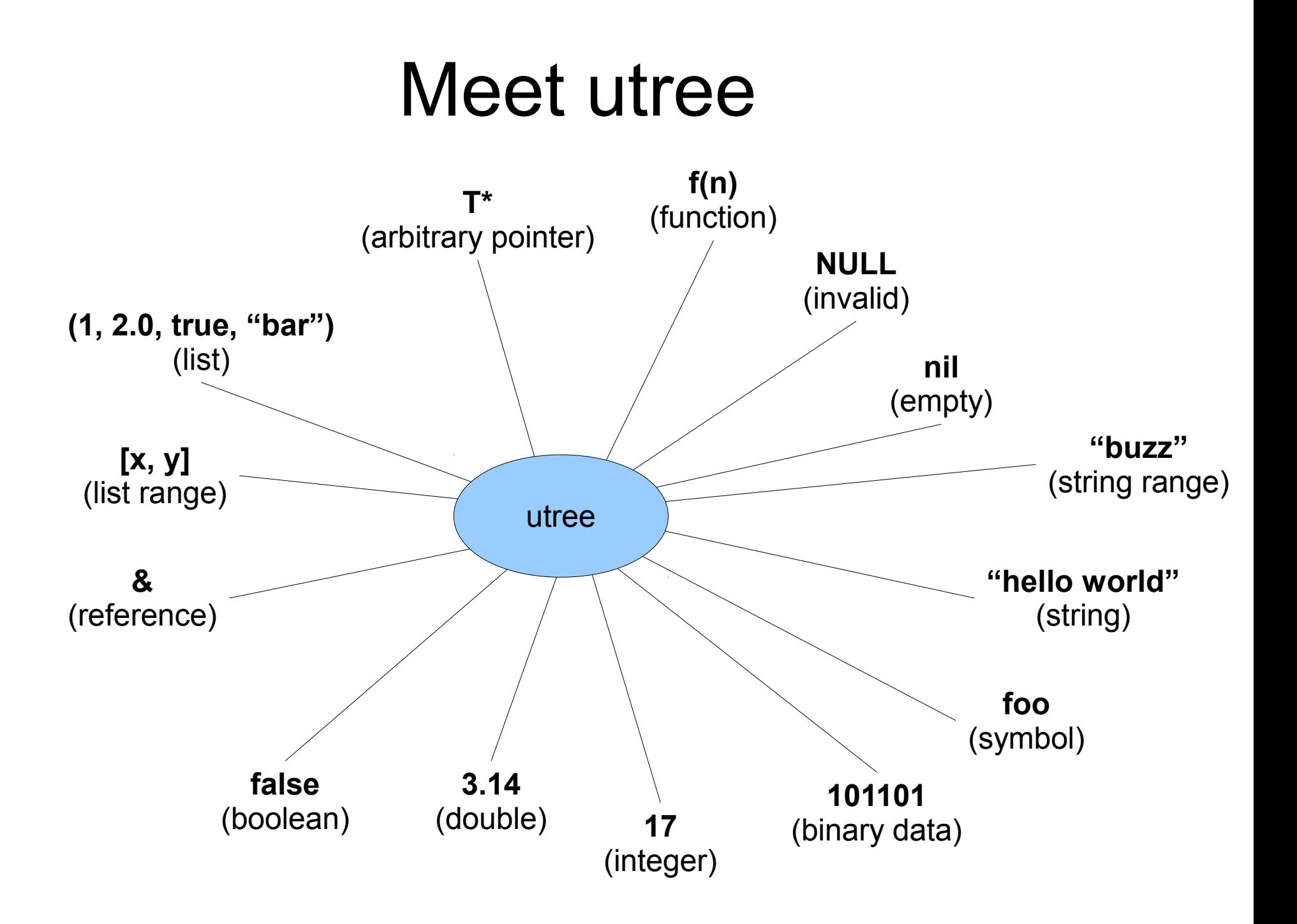

- Implementation details:
	- Discriminated union used for type punning.
	- Lists are doubly linked.
	- sizeof(void\* $[4]$ ).
	- STL interface
	- Small strings are stored directly, large strings are allocated on the heap.
	- Supports Boost. Variant style visitation.

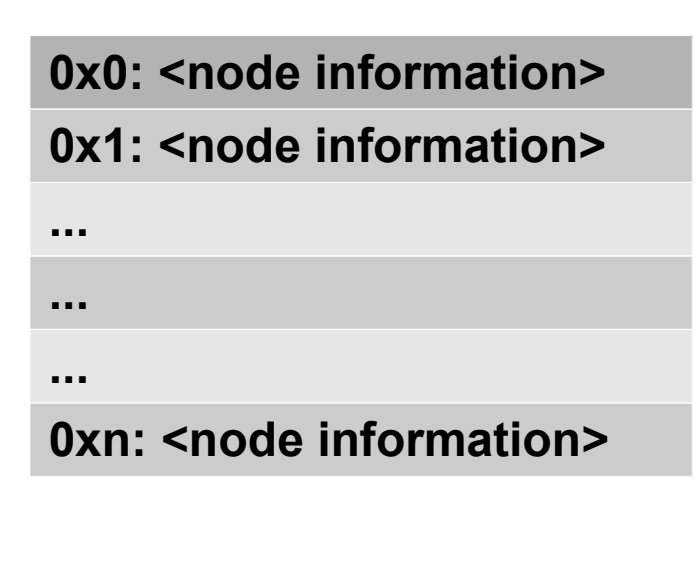

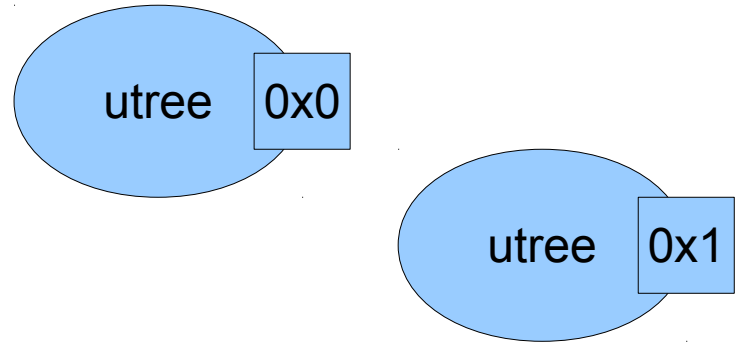

- Tags (integral data, up to  $\frac{3}{4}$  \* sizeof(void\*) bytes) can be stored in utree nodes.
- These tags can be used to store indexes into an annotation table.
- This allows the association of user-specified meta-data with utree nodes
	- For example, source location references (e.g. line, column and file info)

rule<Iter, utree(), Space> factor = uint  $|'(') \gg e^{2\pi i}$  >> ')' | minus | plus;

rule<Iter,  $utree()$ , Space> term  $=$  factor >>  $*(times$  | divides  $);$ 

rule<Iter,  $utree()$ , Space> expr  $=$  term >>  $*(positive \mid negative)$ ;

rule<Iter, **utree()**, Space> minus\_ = **char\_**('-') >> factor;

rule<Iter, **utree()**, Space> plus\_ = **char\_**('+') >> factor;

rule<Iter, **utree()**, Space> times\_ = **char\_**('\*') >> factor;

rule<Iter, **utree()**, Space> divides\_ = **char\_**('/') >> factor;

rule<Iter, **utree()**, Space> negative\_ = **char\_**('+') >> term;

rule<Iter, **utree()**, Space> positive\_ = **char\_**('-') >> term;

```
rule<Iter, utree(), Space> factor = uint |'(' >> expr >> ')' | minus | plus;
rule<Iter, utree(), Space> term = factor >> *(times | divides );
rule<Iter, utree(), Space> expr = term >> *(positive \mid negative);
rule<Iter, utree(), Space> minus = char ( ' - ' ) >> factor;
rule<Iter, utree(), Space> plus = char ( ' +' ) >> factor;
rule<Iter, utree(), Space> times = char ('*') >> factor;
rule<Iter, utree(), Space> divides = char ('/') >> factor;
rule<Iter, utree(), Space> negative = char ( ' +' ) >> term;
rule<Iter, utree(), Space> positive_ = char_{-} ('-') >> term;
                                                             The operators are 
                                                             problematical, 
                                                             because utrees can 
                                                             represent both 
                                                             strings and symbols. 
                                                             Creating a utree from 
                                                             a char (which is the 
                                                             attribute of char_) 
                                                             creates a utree string 
                                                             node.
```

```
rule<Iter, utf8 symbol type()> fact sym = char ('+-');
rule<Iter, utree(), Space> fact_op = fact_sym >> factor;
rule<Iter, utree(), Space> factor = uint |'( >> expr >> ')' | fact op;
```

```
rule<Iter, utf8 symbol type()> term sym = char ('*/');
rule<Iter, utree(), Space> term_op = term_sym >> factor;
rule<Iter, utree(), Space> term = factor >> *term op;
```

```
rule<Iter, utf8_symbol_type()> expr_sym = char_('+-');
rule <Iter, utree(), Space> expr_op = expr_sym >> term;
rule<Iter, utree(), Space> expr = term >> *expr op;
```
- What's utf8 symbol type?
	- Essentially an alias for std::string, except in the eyes of Spirit's attribute grammar.
	- The attribute grammar specializations create a utree symbol node instead of a utree string under the hood.

- Phoenix expressions (phxpr, Spirit devs also refer to this as Dynamic Phoenix).
	- Building block for Dynamic Spirit and Dynamic Proto.
	- Draws from Scheme, Python and C++.
	- Minimal design.
- We have a more diverse language specification, but today, I'll just be covering a small subset.

- Lambda expressions
	- (lambda <formals> <body>)
- Variable references
	- <variable>
- Procedure calls
	- (<operator> <operand1> ...)
- Four primitive procedures:
	- $+, -, *$  and /

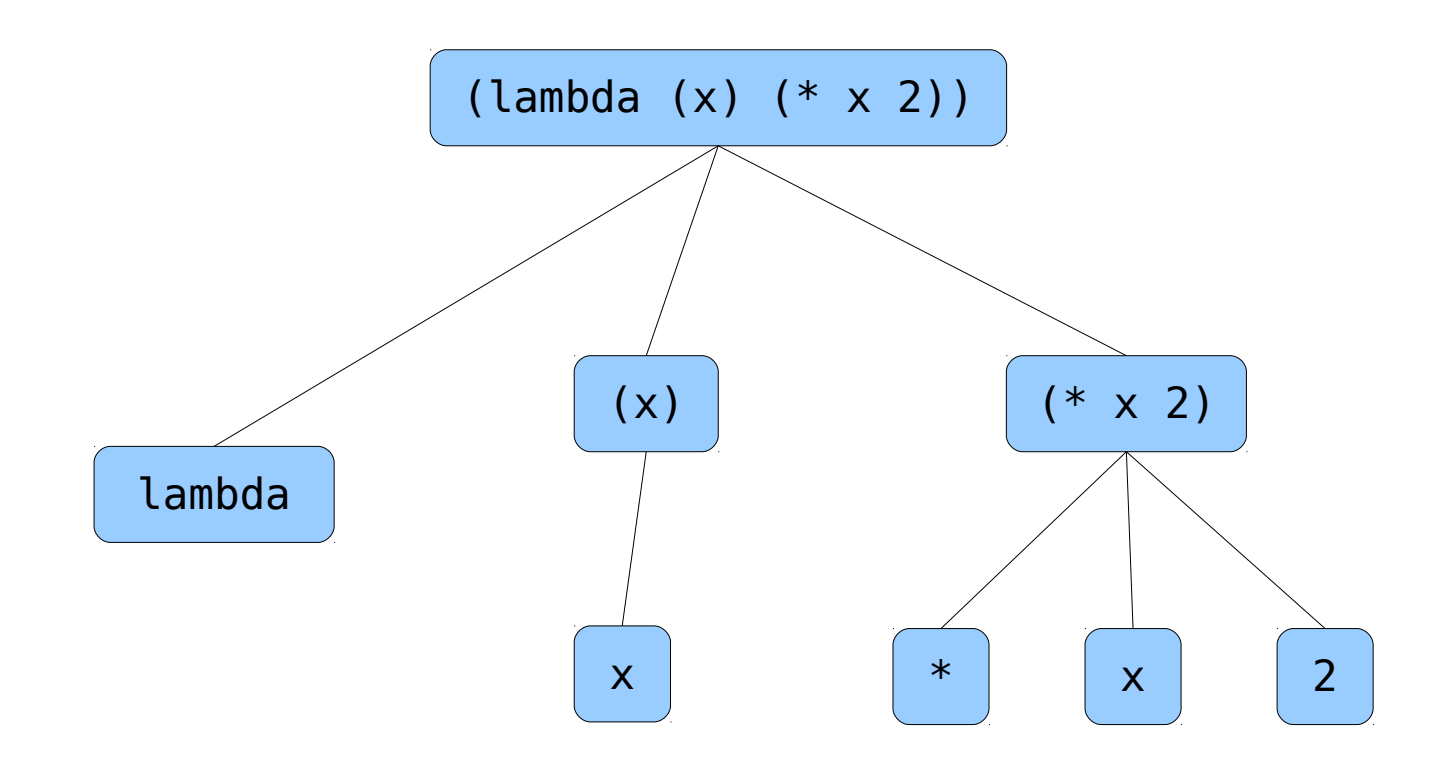

- A lambda expression returns a procedure.
- Procedures are closures.
	- Function + referenced environment = procedure
	- A procedure binds the free variables of its function. This makes procedures first class objects.
- A procedure call consists of:
	- Extend the referenced environment by binding local variables (formals) to their corresponding arguments.

 $((\text{lambda } (x) \text{ (lambda } (y) (+ x y))) 2) 3)$ 

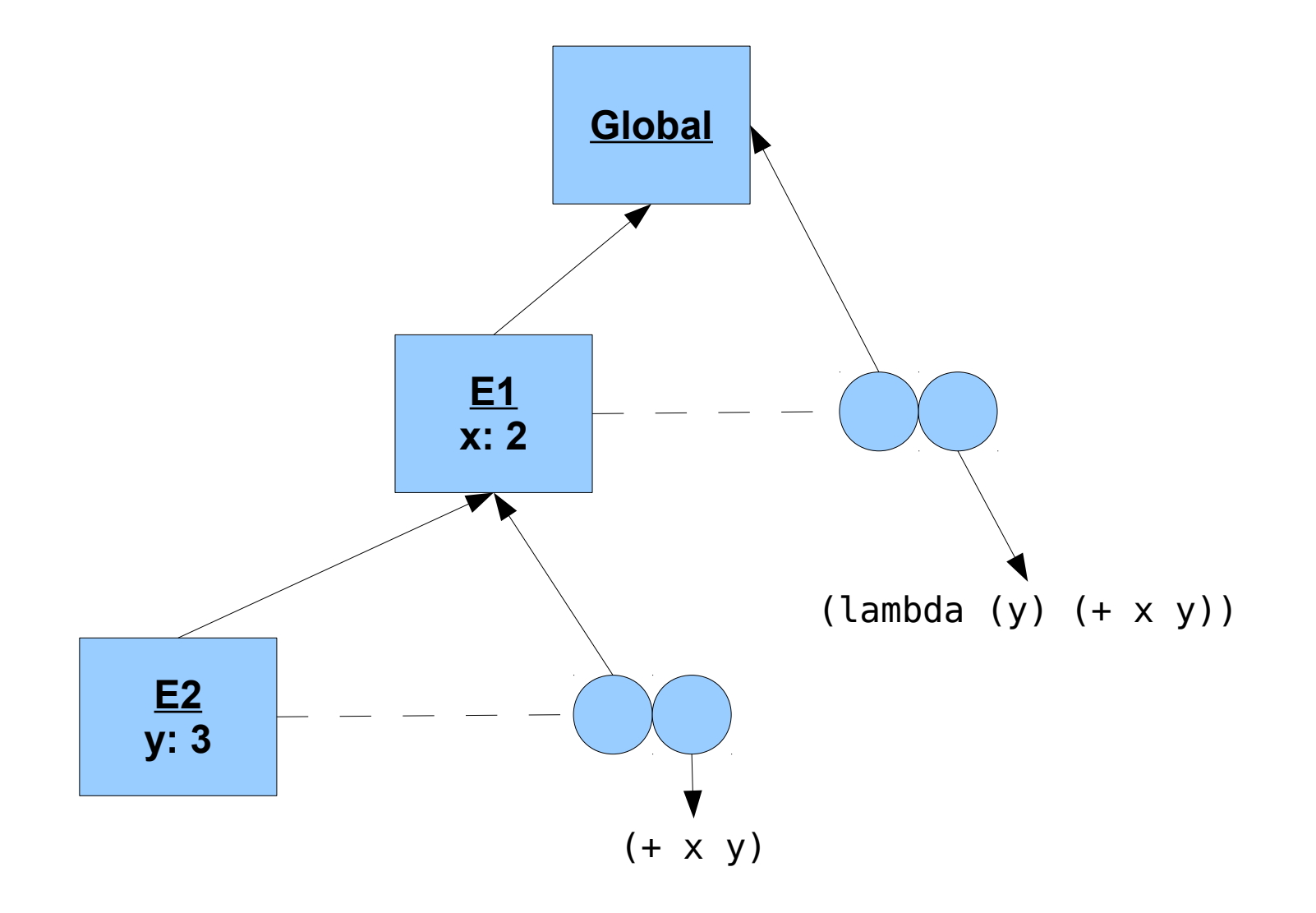

 $((\text{lambda } (x) \text{ (lambda } (y) (+ x y))) 2) 3)$ 

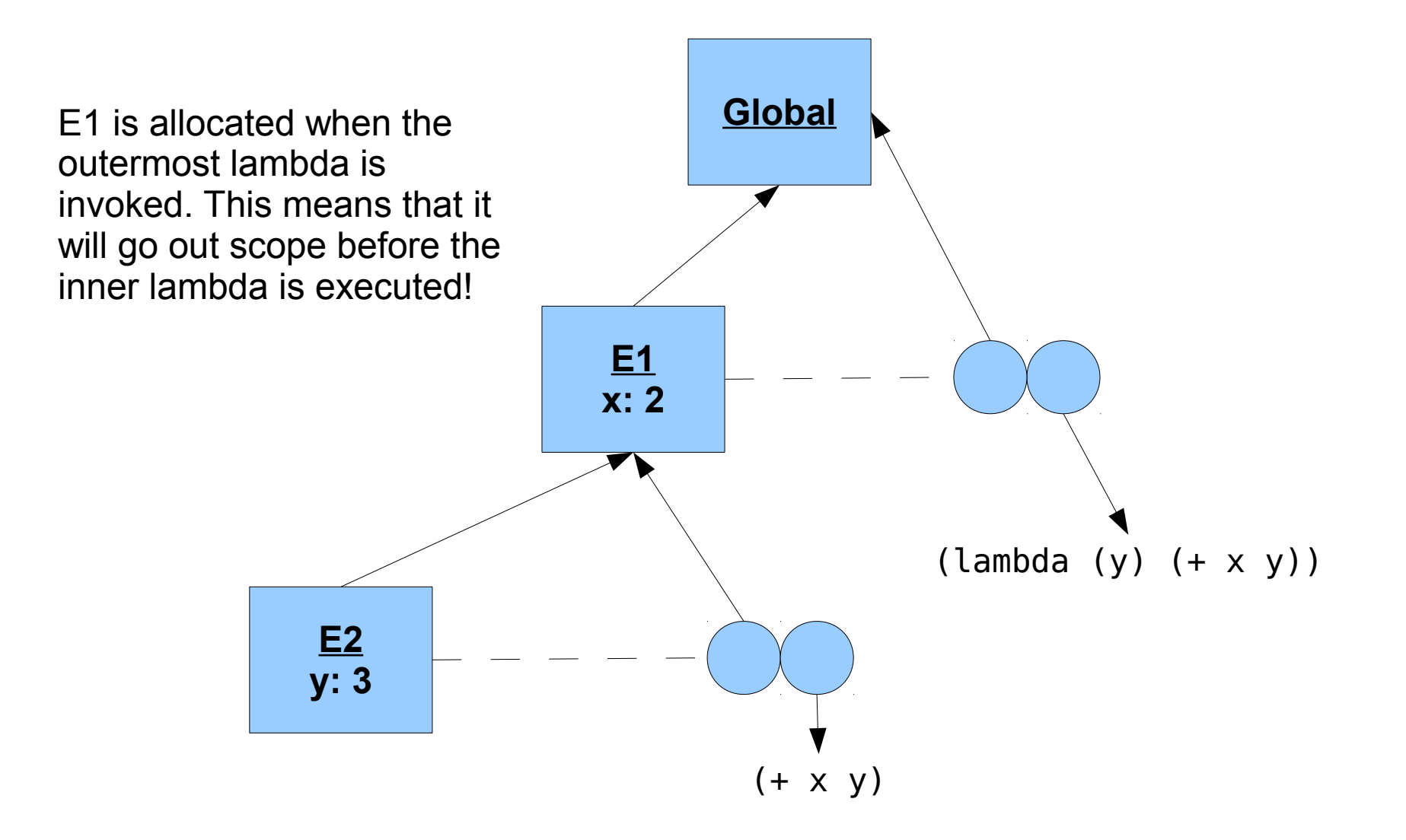

 $((\text{lambda } (x) \text{ (lambda } (y) (+ x y))) 2) 3)$ 

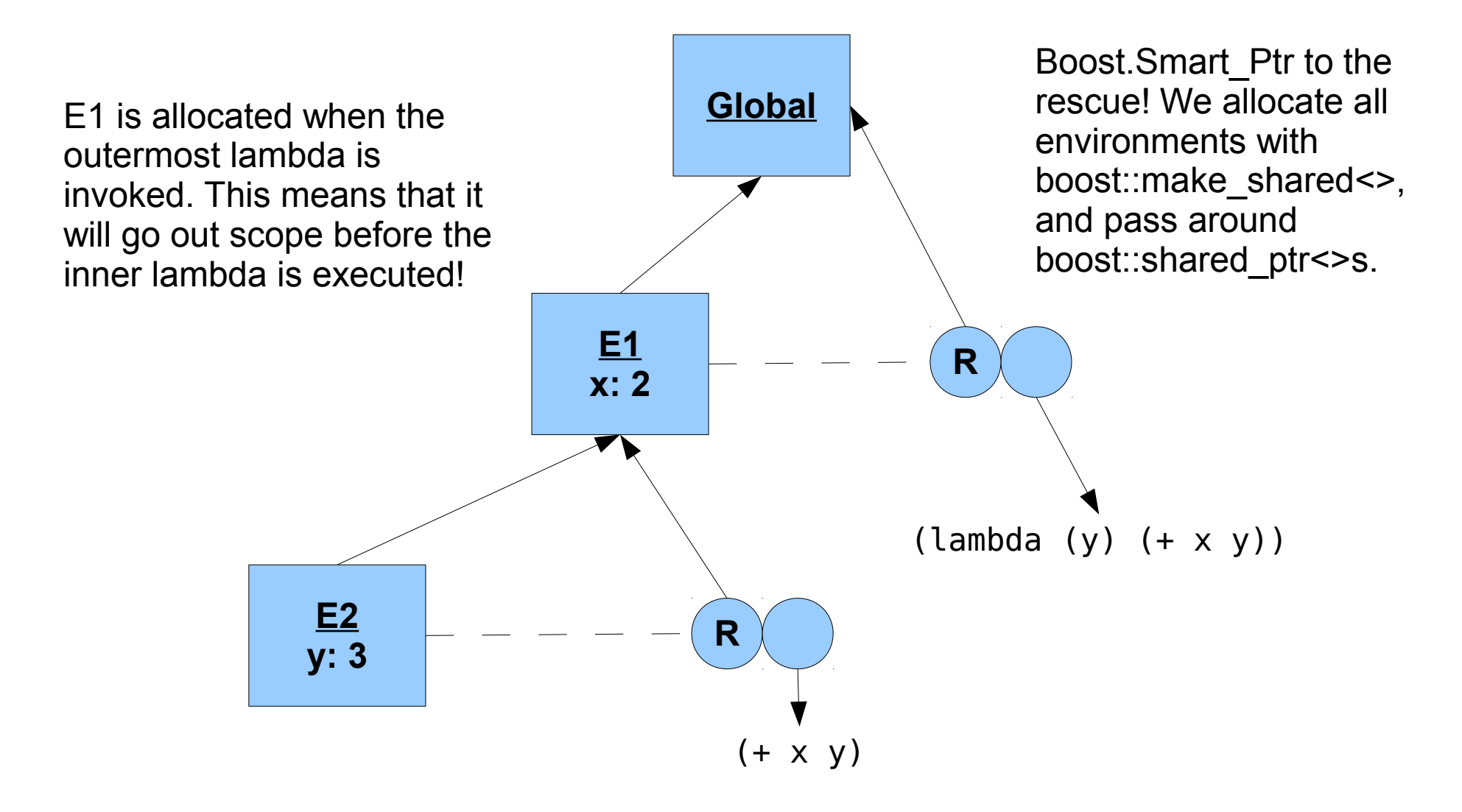

- Boost. Smart Ptr is an essential building block of a utree/Spirit based compiler.
	- Not only useful for implementing garbage-collecting languages!
	- Reference counting can be used to perform simple dead store elimination.

#### Algorithms + Data Structures = Programs

- Data structures:
	- Signature
	- Environment (compile-time)
	- Scope (run-time)
	- Evaluator
		- Global procedure table
	- Function objects
		- Function body
		- Procedure
		- Lambda
		- Placeholder
		- Thunk

```
struct arity type {
   enum info { fixed, variable };
};
struct function type {
  enum info { placeholder, /* others */ };
};
typedef std::size_t displacement
typedef fusion::vector3<displacement, arity type::info, function type::info> signature;
struct environment {
   boost::unordered_map<utree, boost::shared_ptr<utree> > definitions;
   boost::shared_ptr<environment> parent;
  boost::weak ptr<utree> this ;
};
struct scope: boost::enable_shared_from_this<scope> {
   boost::shared_array<utree> elements;
   boost::shared_ptr<scope> parent;
   const displacement level;
};
```

```
// acts like std::vector
typedef sheol::adt::dynamic array<signature> global procedure table;
```

```
struct evaluator {
  boost::shared ptr<environment> variables;
   boost::shared_ptr<global_procedure_table> gpt;
   const displacement frame;
};
```

```
typedef sheol::adt::dynamic_array<utree> code;
```

```
struct function body {
  boost::shared ptr<code type> code ;
};
```

```
struct procedure {
   boost::shared_ptr<function_body> body;
   boost::shared_ptr<scope> parent_env;
   const signature sig;
};
```

```
struct lambda {
  boost::shared ptr<function body> body;
   const signature sig;
};
struct placeholder {
   const displacement n;
   const displacement frame;
};
struct thunk {
   boost::shared_ptr<code_type> code_;
   boost::shared_ptr<global_procedure_table> gpt;
```
};

- Algorithms:
	- Compile a lambda expression
		- Make placeholders
		- Compile a lambda body
	- Evaluate a variable reference
	- Evaluate a procedure call
		- Evaluate a function
	- Evaluate a compiled lambda
		- Evaluate a placeholder
		- Evaluate a thunk
		- Make lazy calls

```
utree evaluator::evaluate_lambda_expression (utree const& formals, utree const& body) {
 evaluator local env(variables, gpt, frame + 1);
```

```
make placeholders(formals, local env);
```

```
 boost::shared_ptr<function_body> fbody = boost::make_shared<function_body>();
```

```
utree::const iterator it = body.begin(), end = body.end();
```

```
for (; it != end; ++it) {
  utree f = \text{evaluate lambda body}(*it, local env); fbody->code->push_back(f);
 }
```

```
const signature sig(formals.size(), arity type::fixed /* more metadata */);
 lambda l(fbody, sig);
```

```
 local_env.gpt->push_back(sig);
 utree ut = stored_function<lambda>(l);
ut.tag(local env.gpt->size() - 1);
```

```
 return ut;
```

```
void evaluator::make_placeholders (utree const& formals) {
  utree::const iterator it = formals.begin(), end = formals.end();
```

```
for (utree::size type i = 0, end = formals.size(); i != end; ++i, ++it) {
  boost::shared ptr<utree> p = variables->define(*it, utree
    (stored function<placeholder>(placeholder(i, frame))));
```

```
const signature sig(i, arity type::fixed /* more metadata */);
   gpt->push_back(sig);
  p->tag(gpt->size() - 1);
 }
```
}

```
utree evaluator::evaluate lambda body (utree const& body) {
   boost::shared_ptr<code_type> lazy_call = boost::make_shared<code_type>();
  if (prana::is utree container(body)) {
    utree::const iterator it = body.begin(), end = body.end();
    if ((it != end) \& (*it == utree(spirit::utf8 symbol type("lambda")))) {
      iterator formals = it; ++formals;
      iterator body = formals; ++body;
       lazy_call->push_back
         (evaluate lambda expression(*formals, evaluator::range type(body, end), *this));
     }
     else
      BOOST FOREACH(utree const& element, body) { lazy call->push back(evaluate(element, *this));
}
   }
   else
    lazy call->push back(utree::visit(body, *this));
   thunk t(lazy_call, gpt);
  return utree(stored function<thunk>(t));
}
```
utree evaluator::evaluate\_variable\_reference (utree const& sym) { boost::shared\_ptr<utree> p = variables->lookup(sym);

```
 if (!p)
   return utree();
```

```
 return *p;
}
```

```
utree procedure::eval (scope const& args) const {
  /* arity checks omitted */
  if (args.size() != 0) {
     boost::shared_array<utree> const& ap = args.checkout();
     boost::shared_ptr<scope> new_scope = boost::make_shared<scope>
       (ap, args.elements->size(), parent_env);
     return body->eval(*new_scope);
   }
  // nullary 
  else { 
     boost::shared_ptr<scope> new_scope = boost::make_shared<scope>(parent_env);
     return body->eval(*new_scope);
  }
}
```

```
utree function_body::eval (scope const& env) const {
  code type::size type i = 0;
  const code type::size type end = code-\gesize();
  for (j \ i \ |= \ (end - 1); ++i) {
     if (prana::recursive_which((*code)[i]) == utree_type::function_type)
       (*code)[i].eval(env);
   }
  if (prana::recursive which((*code)[end - 1]) == utree type::function type)
     return (*code)[end - 1].eval(env);
   else
     return utree(boost::ref((*code)[end - 1]));
}
```

```
utree lambda::eval (scope const& env) const {
   boost::shared_ptr<scope> saved_env;
```

```
if (env.level() == 0)
  saved env = env.get();
 else
  saved_env = env.parent.get();
```

```
function_base* pf = new stored function<procedure>
  (procedure(body, saved env, sig));
```

```
 return utree(pf);
```

```
}
```

```
utree placeholder::eval (scope const& env) const {
  boost::shared_ptr<scope> eptr = env.get();
```

```
while (frame != eptr->level())
  eptr = eptr->outer();
```

```
 return utree((*eptr)[n]);
}
```

```
utree thunk::eval (scope const& args) const {
  utree const& lazy f = eval \text{lazy call}((*lazy call)[0], args);
```

```
const displacement lazy env size = lazy call->size() - 1;boost::shared array<utree> lazy env(new utree[lazy env size]);
```

```
for (std::size t i = 0, end = lazy env size; i != end; ++i)
 lazy env[i] = eval lazy call((*lazy call)[i + 1], args);
```
 if (prana::recursive\_which(lazy\_f) != utree\_type::function\_type) return lazy\_f;

```
 boost::shared_ptr<scope> new_scope
  = boost::make shared<scope>(lazy env, lazy env size, args.get());
return lazy f.eval(*new scope);
```
}

utree thunk::execute lazy (utree const& lazy arg, scope const& args) const { using boost::fusion::at c;

```
if (prana::recursive which(lazy arg) == utree type::function type) {
  BOOST ASSERT(lazy arg.tag() <= global procedure_table->size());
```
 // Load the lazy argument's signature from the gpt. signature const& sig = (\*global procedure table)[lazy arg.tag()];

```
if (at c < 2>(sig) == function type::placementreturn lazy arg.eval(args);
 else
  return utree(boost::ref(lazy arg));
```

```
 else
    return utree(boost::ref(lazy arg));
}
```
}

```
utree evaluate (utree const& ut) {
   evaluator ev;
   return evaluate(ut, ev);
}
```

```
utree evaluate (utree const& ut, evaluator& ev) {
  return utree::visit(ut, prana::visit_ref(ev));
}
```
#### github.com/brycelelbach/prana